# **Präsentation**

**Dieses Modul behandelt die kompetente Nutzung eines Präsentationsprogramms, wie z. B. Text strukturiert auf Folien erfassen, Bilder und Zeichnungsobjekte einfügen, aussagekräftige Tabellen, Diagramme und Organigramme erstellen, eine Präsentation mit einheitlichem Foliendesign und Animationseffekten vorführen, Handzettel für das Publikum drucken.**

#### **Modulziele**

Die Kandidaten müssen

- ` mit Präsentationen arbeiten und sie in verschiedenen Formaten speichern können,
- ` im Programm vorhandene Funktionen zur Steigerung der Produktivität einsetzen können,
- ` unterschiedliche Präsentationsansichten kennen und wissen, wann man sie einsetzt, verschiedene Folienlayouts und -designs benutzen können,
- ` Text in Präsentationen eingeben, bearbeiten und formatieren können; die bestmögliche Vorgangsweise bei der Auswahl der Folientitel kennen,
- $\blacktriangleright$  Diagramme auswählen, erstellen und formatieren können, um Informationen möglichst anschaulich zu vermitteln,
- ` Grafiken und gezeichnete Objekte einfügen und bearbeiten können,
- ` Effekte wie Animation und Übergang zu Präsentationen hinzufügen und den Inhalt der Präsentation vor dem endgültigen Drucken bzw. der Präsentation am Bildschirm kontrollieren und korrigieren können.

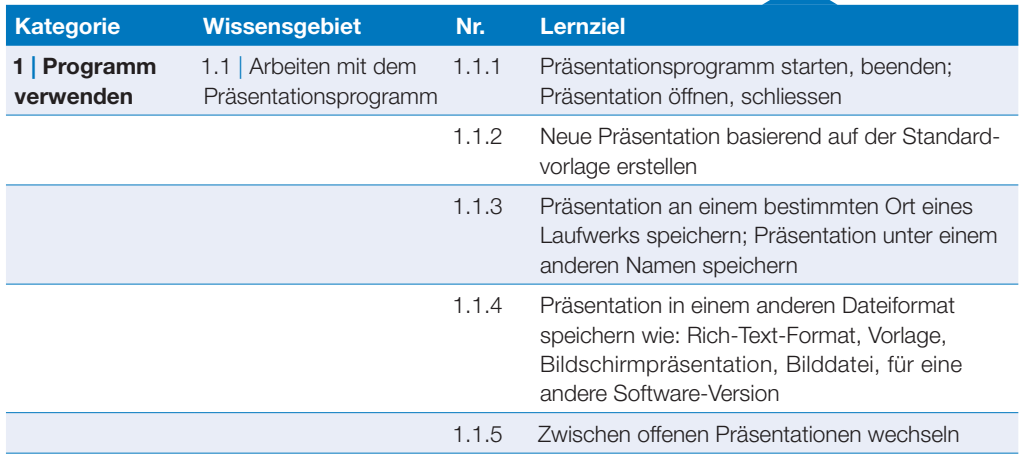

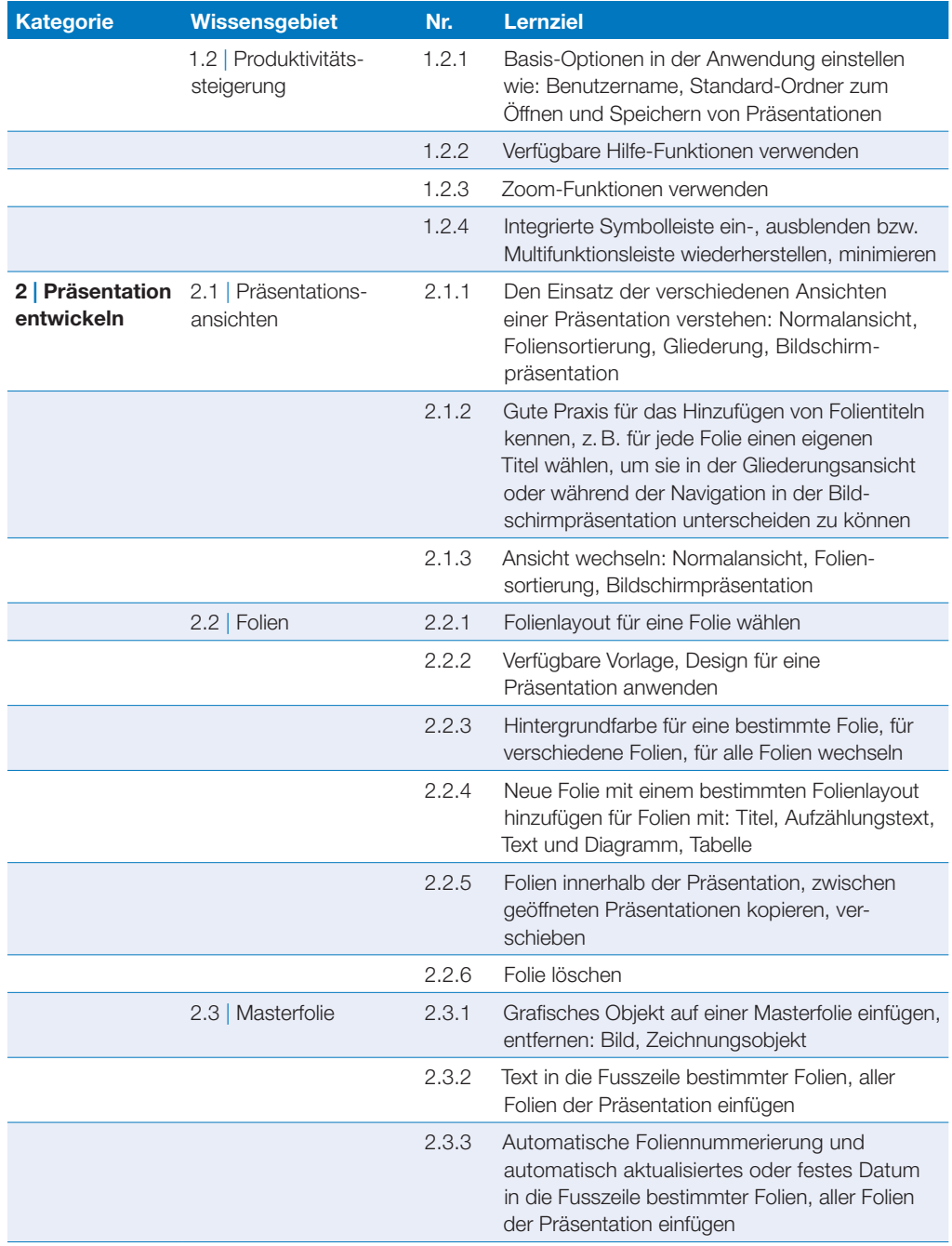

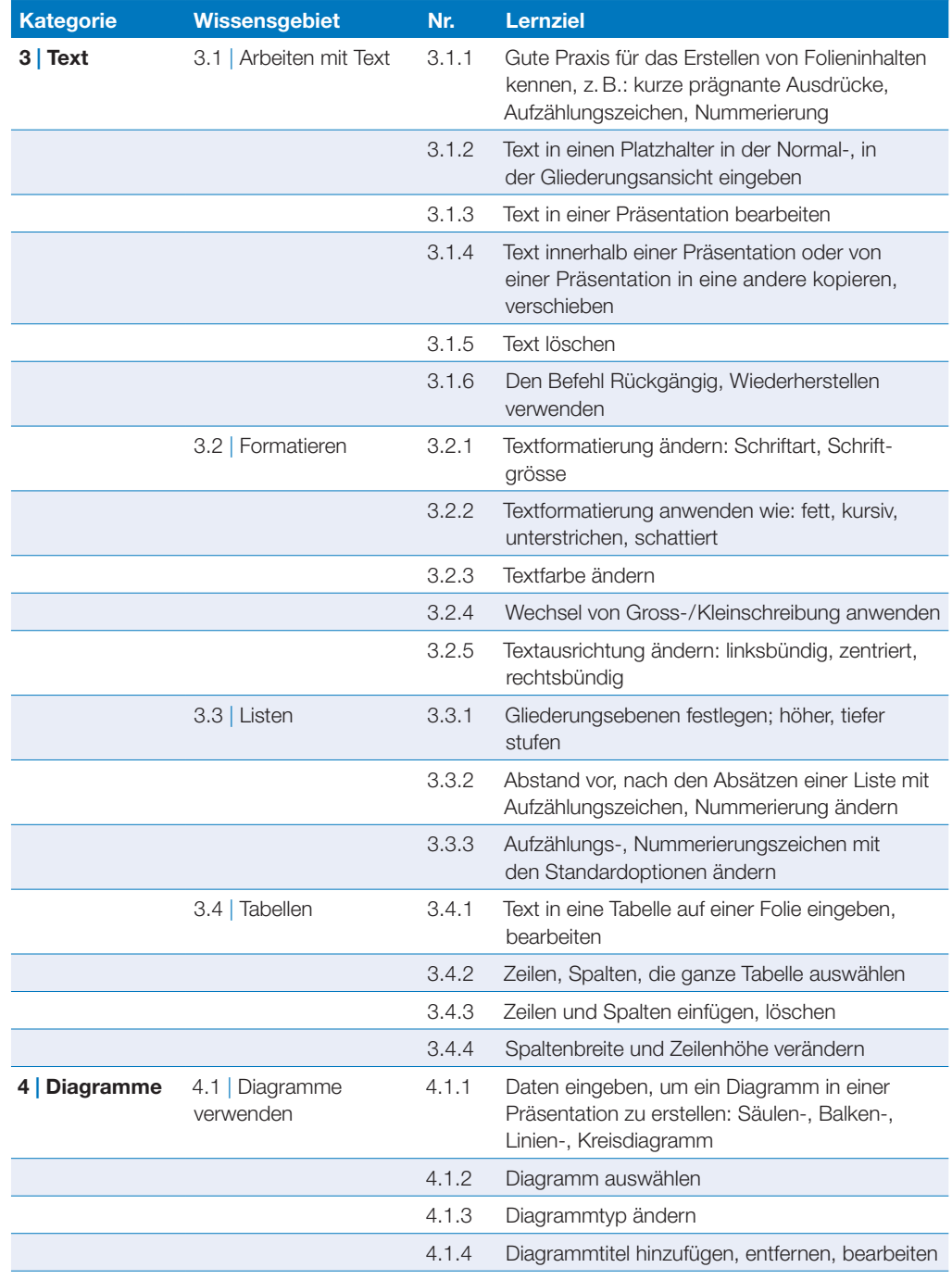

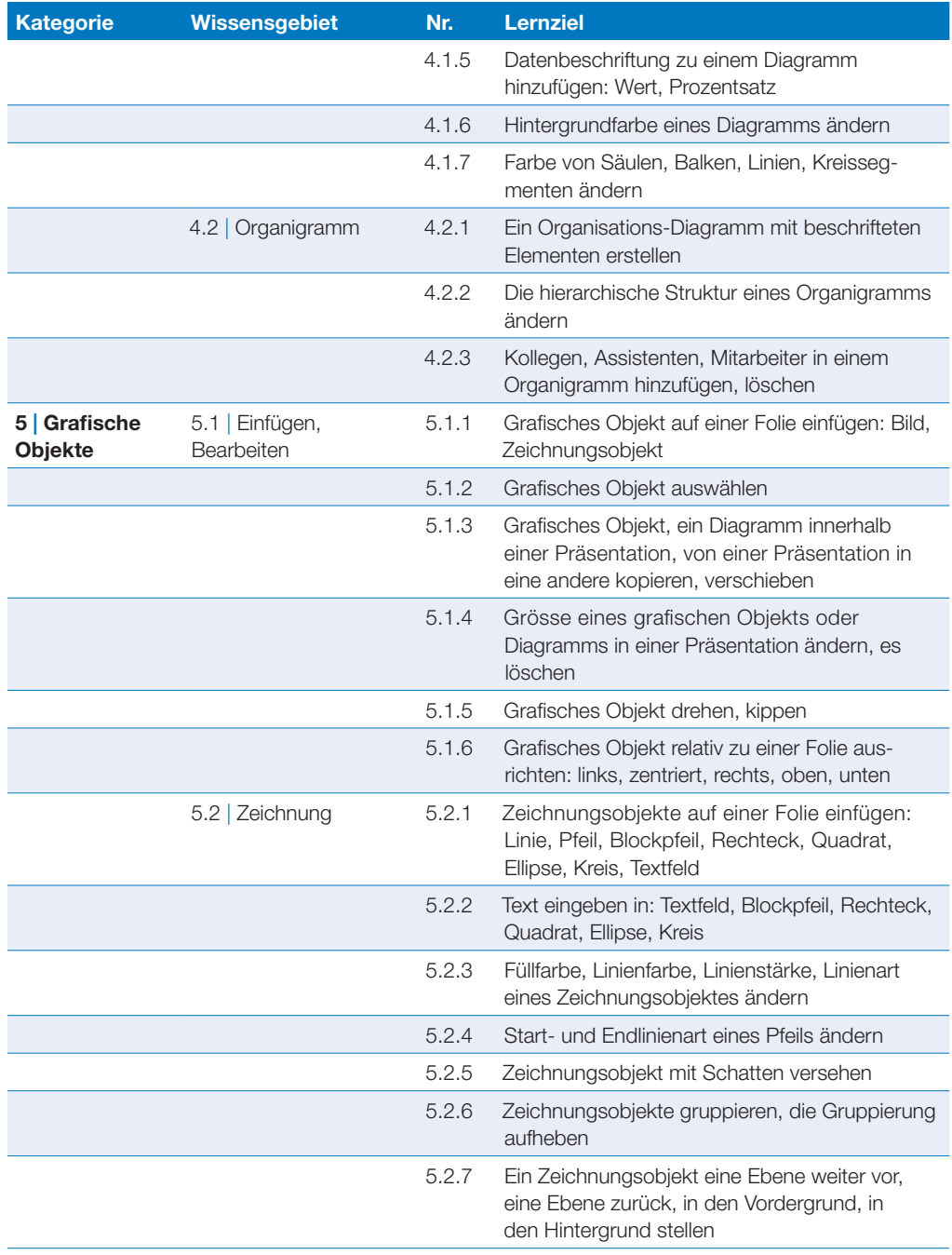

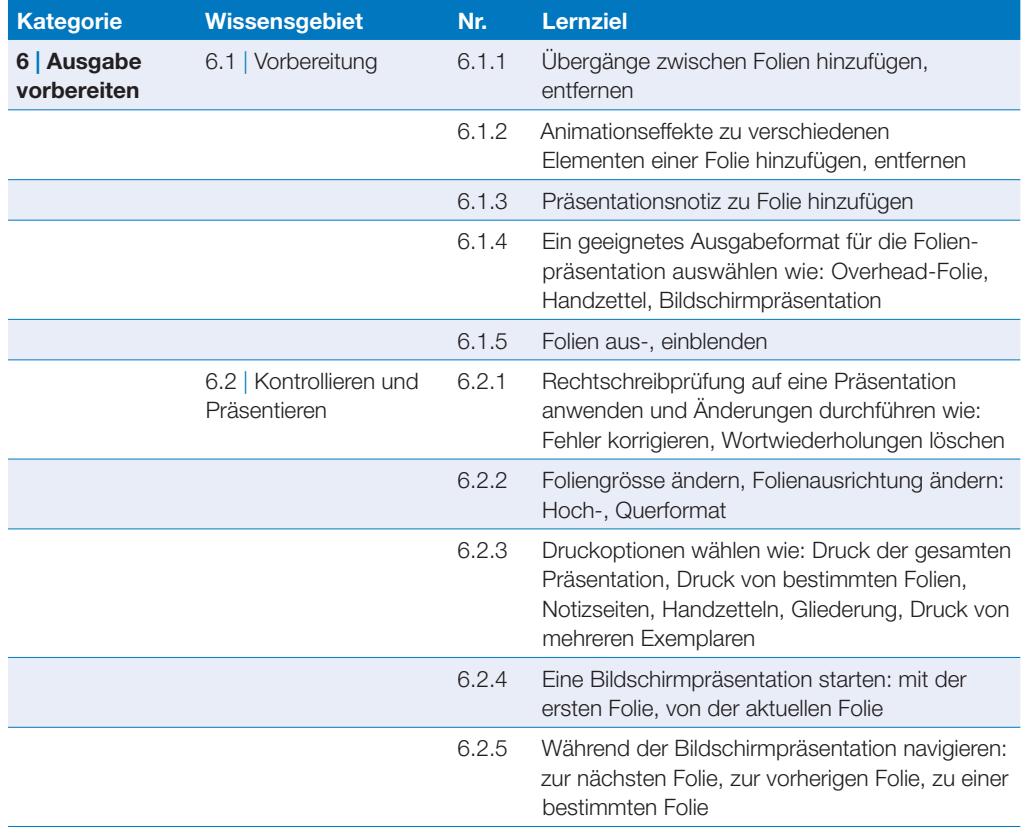